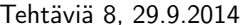

• input-komennon avulla käyttäjältä voidaan pyytää syötettä ohjelman ajon aikana. Oletuksena input haluaa jonkin luvun. Kirjoita editoriin seuraava esimerkki (tallenna vaikka nimellä 'input\_luku.m'):

```
luku = input('Anna jokin luku: ');
nelio = luku^2;disp(['Antamasi luvun neliö on ', num2str(nelio)]);
```
• Parametrin 's' avulla input ottaa vastaan merkkijonon. Kokeile seuraavaa esimerkkiä:

```
teksti = input('Kirjoita jotain: ','s');
disp(['Mitä oikein ajattelit, kun kirjoitit "', teksti, '"?']);
```
1. Kirjoita Matlab-ohjelma esim. nimeltä 'kysy\_nimi\_ja\_dob.m' (DoB = Date of Birth), joka ensin kysyy käyttäjältä tämän nimeä ja seuraavaksi syntymäaikaa muodossa 'dd.mm.yyyy'. Ohjelma laskee käyttäjän iän päivinä tämänhetkisen päivämäärän ja käyttäjän syntymäpäivän erotuksena ('help datenum' ja 'help today') ja muuttaa iän vuosiksi oletuksella, että vuodessa on 365 päivää. Ohjelmaa tulostaa viestin: Terve nimi! Olet tänään paivat päivää eli vuodet vuotta vanha.

Muuttujan nimi tilalle siis tulostuu käyttäjän syöttämä nimi ja paivat ja vuodet tilalle käyttäjän laskettu ikä päivinä/vuosina.

- Ylimääräinen bonus-haaste: Kirjoita ohjelma, joka tulostaa iän vuosina, kuukausina ja päivinä. (Ota tällöin huomioon karkausvuodet ja se, että eri kuukausissa on eri määrä päiviä...)
- 2. Kirjoita Matlab-ohjelma 'Tuplaus.m', joka vastaa Pokeri-peliautomaatin voiton tuplausta. Pelaajalla on aluksi rahaa 1 euro. Pelaaja yrittää tuplata voittonsa arvaamalla, onko koneen arpoma kortti pieni (1-6) vai suuri (8-13). Jos pelaaja arvaa oikein, hänen rahansa kaksinkertaistuvat, ja hän pääsee uudelle kierrokselle. Jos pelaaja arvaa väärin, tai koneen arpoma kortti on 7, pelaaja menettää kaikki rahansa, ja peli loppuu. Jokaisen kierroksen alussa pelaajalta kysytään syötettä, onko kortti pieni vai suuri, vai haluaako pelaaja lopettaa pelin. Peli jatkuu, kunnes pelaaja arvaa väärin ja menettää rahansa, tai lopettaa pelin, jolloin hän saa pitää voittamansa rahat (Ohjelma tietysti kertoo, paljonko pelaaja voitti).

Vinkki: Syöte käyttäjältä kannattaa pyytää numeroina, esim. numero 1 vastaa pientä korttia ja numero 2 suurta. Pelin lopettaminen tapahtuu syöttämällä mikä tahansa muu numero.

Uusia komentoja: 'help while', 'help break'